# **Kepler - Bug #3369**

# **Kepler will not start (OS X 10.52) as JavaApplicationStub is not executable**

06/05/2008 10:19 PM - Stuart Jefferys

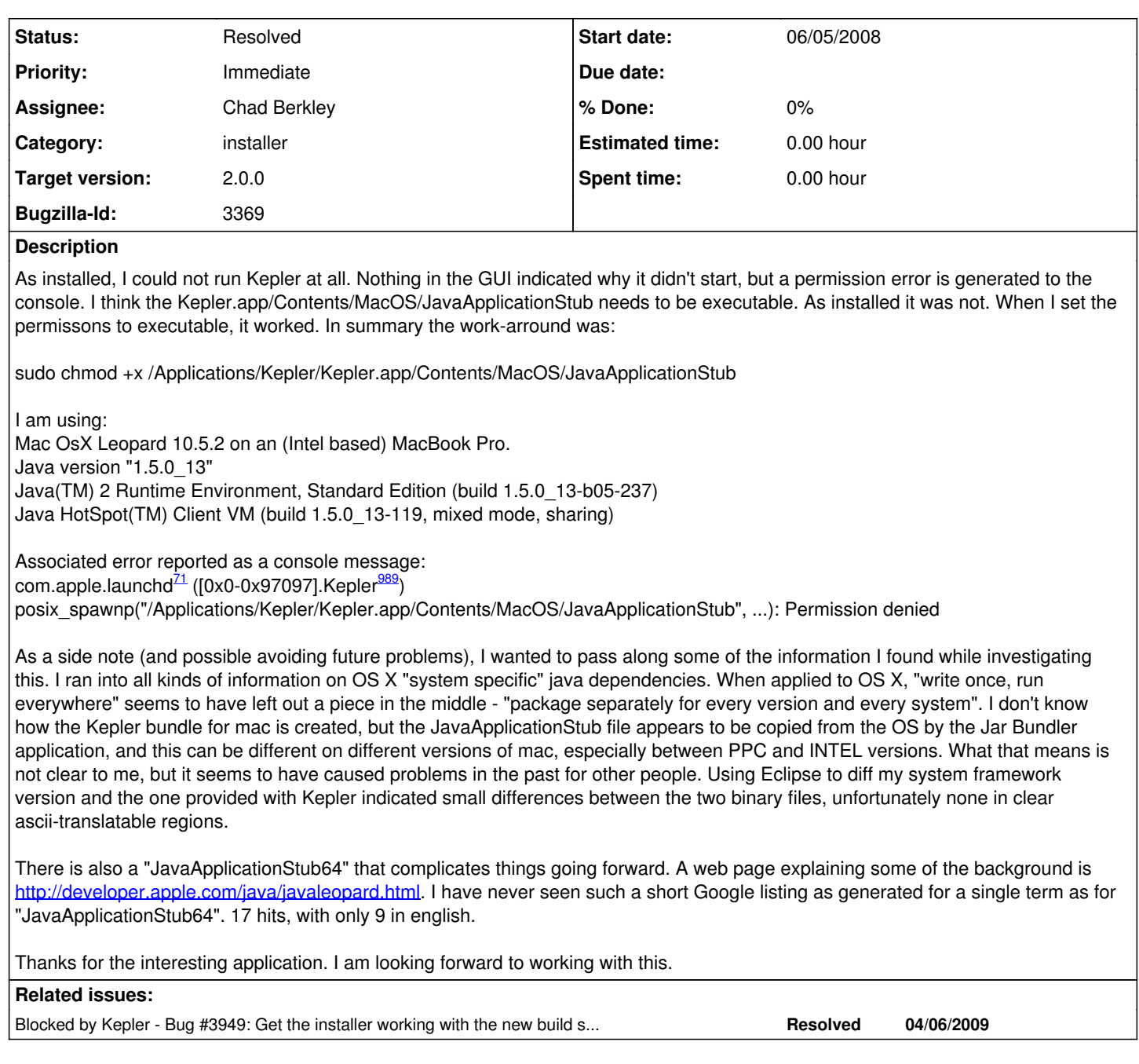

### **History**

## **#1 - 06/06/2008 09:45 AM - Dan Higgins**

At least at some point in the past, I ran into this problem and had added a task to the installer to make the JavaApplicationStub executable. Also, I did NOT see this problem when I installed the 1.0 release of Kepler on a Mac similarly configured, so maybe this is not a universal problem.

Dan Higgins

# **#2 - 06/06/2008 10:19 AM - Chad Berkley**

I just tried to reproduce this on my mac, but couldn't. I'll make a note to change the JavaApplicationStub to executable the next time we build the installer.

## **#3 - 06/07/2008 12:25 PM - Stuart Jefferys**

I figured out what is at the root of this issue. I use a CASE-SENSITIVE file system. I bet the test mac systems are not. I uninstalled and reinstalled Kepler, and payed more attention to the error messages. The installer can not find "/Applications/Kepler-1.0.0/kepler.app/" because the app should be

#### "Kepler.app".

This prevents cp from copying into the app bundle the following: Kepler/lib/libproj.0.dylib, libgeos\_c.1.dylib, libgeos.2.dylib, libgdal.1.dylib, and libexpat.1.dylib. It also prevents chmod from working on Kepler/kepler.sh and Contents/MacOS/JavaApplicationStub, which caused the primary symptom.

Hopefully this is easy to fix.

### **#4 - 06/07/2008 12:41 PM - Stuart Jefferys**

Actually, It seems as if the copy is OUT of the Kepler/lib directory, but either way, it didn't happen on my Mac. The ~/lib directory is empty. Thanks for lib/library\_readme.txt file. Hopefully I have copied the needed libraries over manually. Everything SEEMS to work fine.

#### **#5 - 04/03/2009 01:40 PM - Chad Berkley**

Make sure this isn't happening for the release 2.0 installer.

#### **#6 - 04/24/2009 04:42 PM - Chad Berkley**

Fixed with the new installer code. The installer now makes sure that JavaApplicationStub is executable when it installs. The installer uses case-sensitive copying so hopefully the case-sensitive issues will not crop back up.

# **#7 - 03/27/2013 02:23 PM - Redmine Admin**

Original Bugzilla ID was 3369